## **Inscription à une session de Formation Civique et Citoyenne (FCC)**

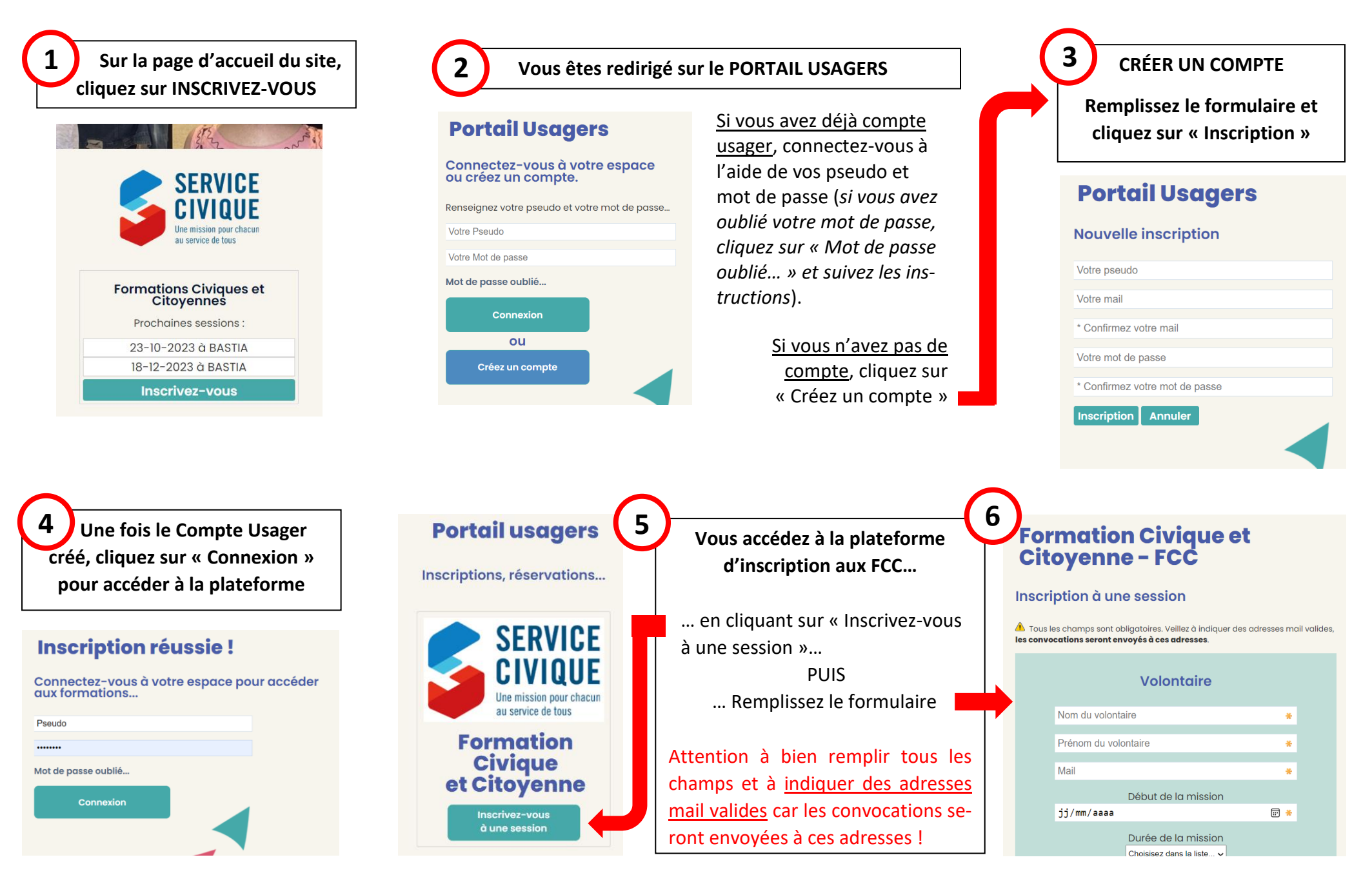